### Тема урока:

# **МУЗЫКАЛЬНЫЙ ОПЕРАТОР PLAY** (Среда программирования QBASIC)

#### *Цели урока:*

- закрепление навыков работы в среде программирования QBASIC;
- **закрепление умений применять музыкальный оператор PLAY** при составлении программ.

#### *Задачи урока:*

- *■ образовательные* повторение пройденного материала, проверка умений учащихся пользоваться средой программирования QBASIC;
- *■ развивающие* развитие логического мышления, памяти учащихся;

*■ воспитательные* — развитие познавательного интереса, творческой активности учащихся, внимательности.

*Тип урока:* комбинированный — урок объяснения нового материала, закрепления полученных ранее знаний и приобретенных на текущем уроке знаний, умений и навыков.

**■ Оператор PLAY проигрывает мелодии.** РLAY в переводе с английского языка — *играть.* В программировании ноты кодируются с помощью букв и цифр.

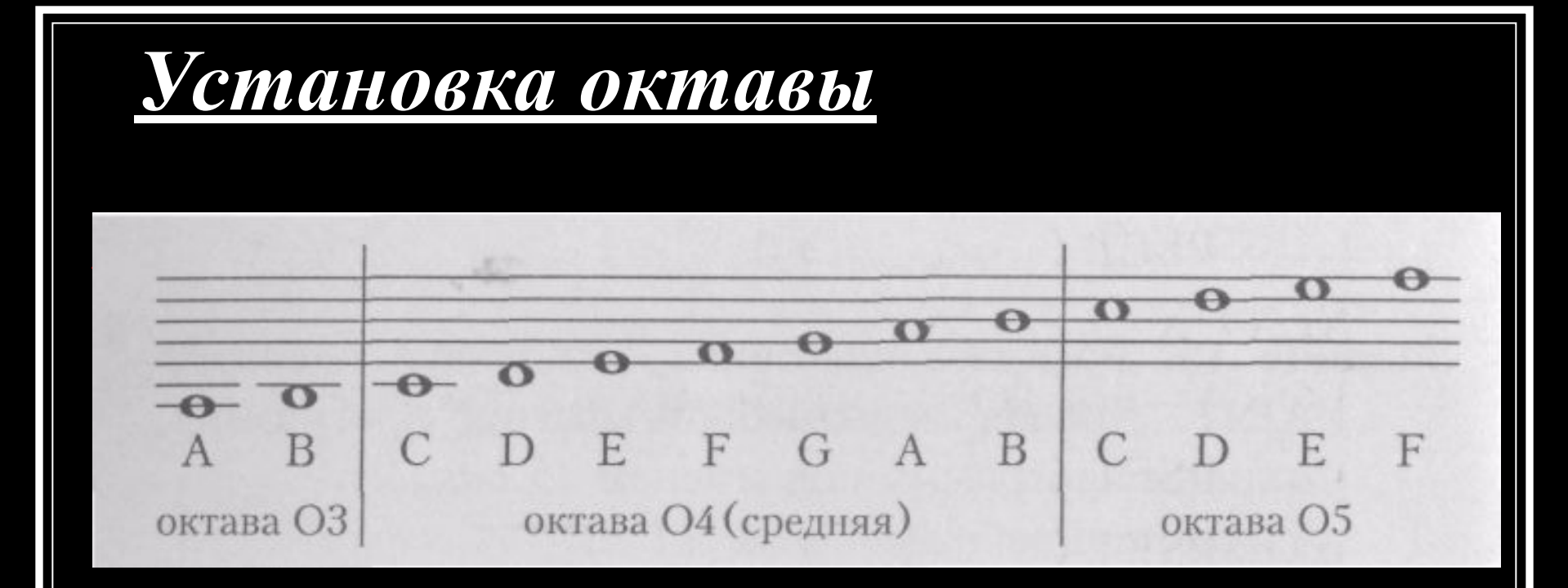

Для задания октавы используется команда О с указанием номера октавы. Возможны значения от О0 до О6. По умолчанию устанавливается средняя октава О4. Для смены октавы на следующую, более высокую, можно поставить знак >, а для перехода на более низкую — знак <.

*Длительность звучания нот*

$$
\frac{1}{\sqrt{\frac{1}{\pi}}}
$$

$$
- \text{qem} - L1
$$
  
- \text{половинная} - L2  
- \text{qетвертная} - L4  
)  

$$
\text{mum} \cdot \boxed{\phantom{1}} - \text{bocbma} - L8
$$
  

$$
\text{mum} \cdot \boxed{1}
$$
  
- \text{mecthaguar.} - L16

■ Для обозначения длительности звучания нот служит команда L, которая ставится в начале музыкальной строки.

Если в музыкальной фразе встречается нота с другой длительностью, то рядом с обозначением этой ноты указывается ее длительность (буква L опускается).

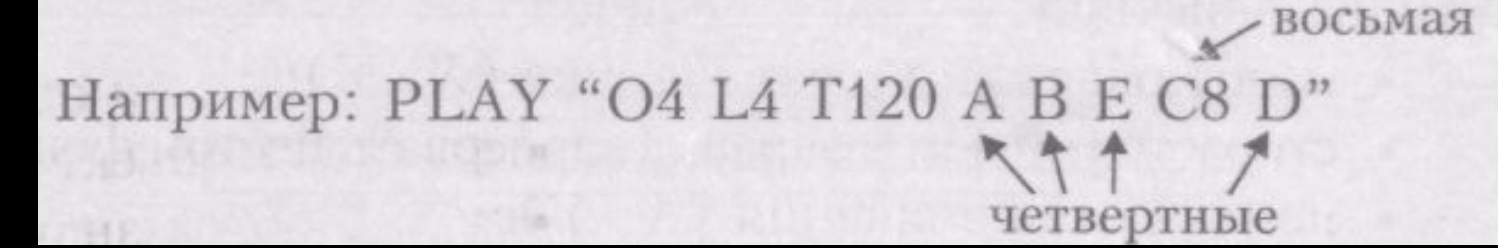

#### Ноты с точкой.

Рядом с буквенным обозначением ноты ставится точка, например, С4.

#### Диез и бемоль

- # диез обозначается знаком +
	- b бемоль обозначается знаком -

Например: 
$$
\sqrt{t} + \sqrt{C}
$$

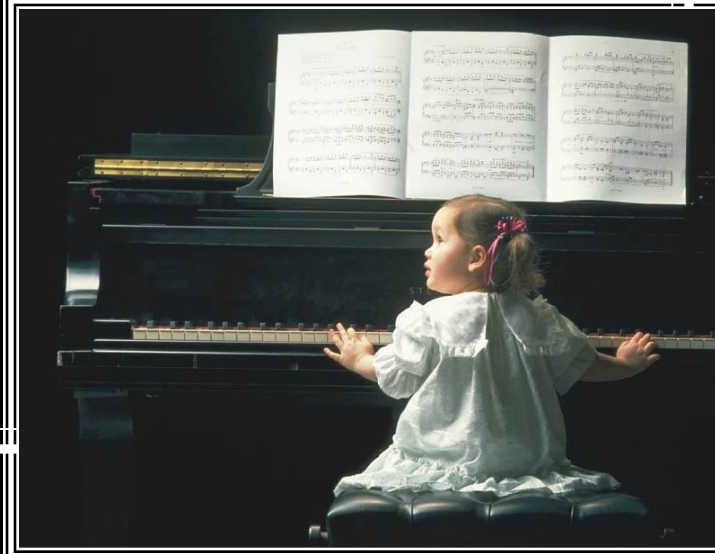

### *Паузы*

Для указания пауз используется команда *Р*, после которой указывается длительность паузы. ■ Например: **PLAY "A A P4 В"**

### *Темп музыки*

■ Команда *Т* изменяется от *Т32* до *Т255* (самый быстрый темп).

По умолчанию устанавливается средний темп *Т120.*

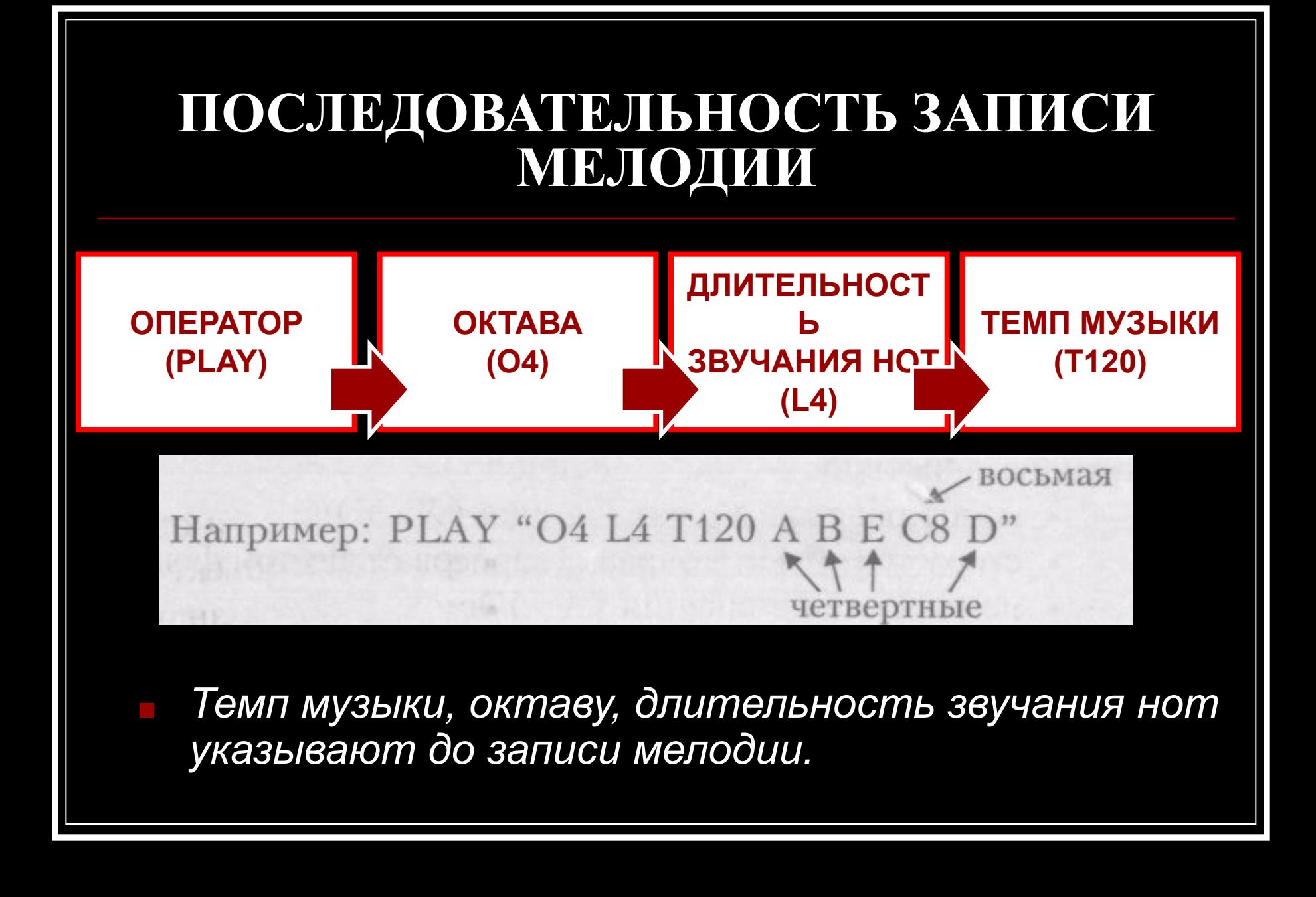

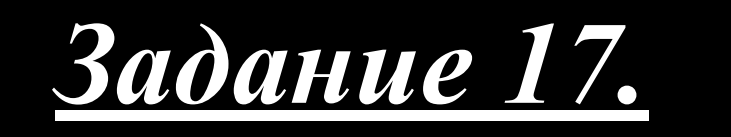

Запрограммируй мелодию «Гуси». Сохрани программу под именем *17.bas.*

умеренно

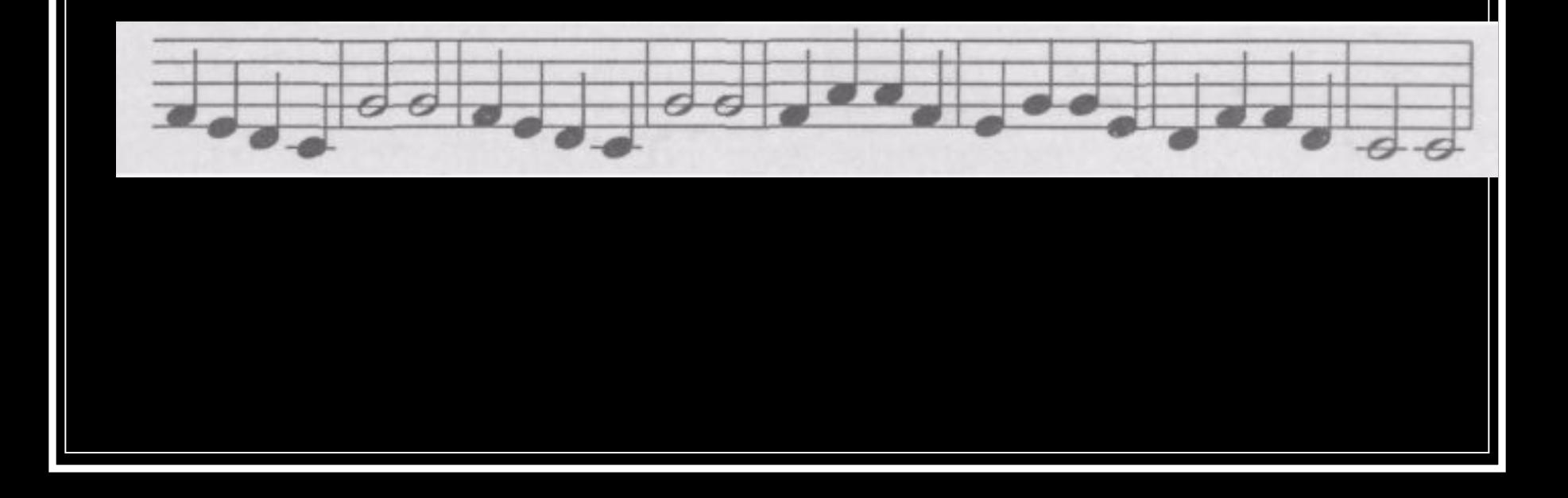

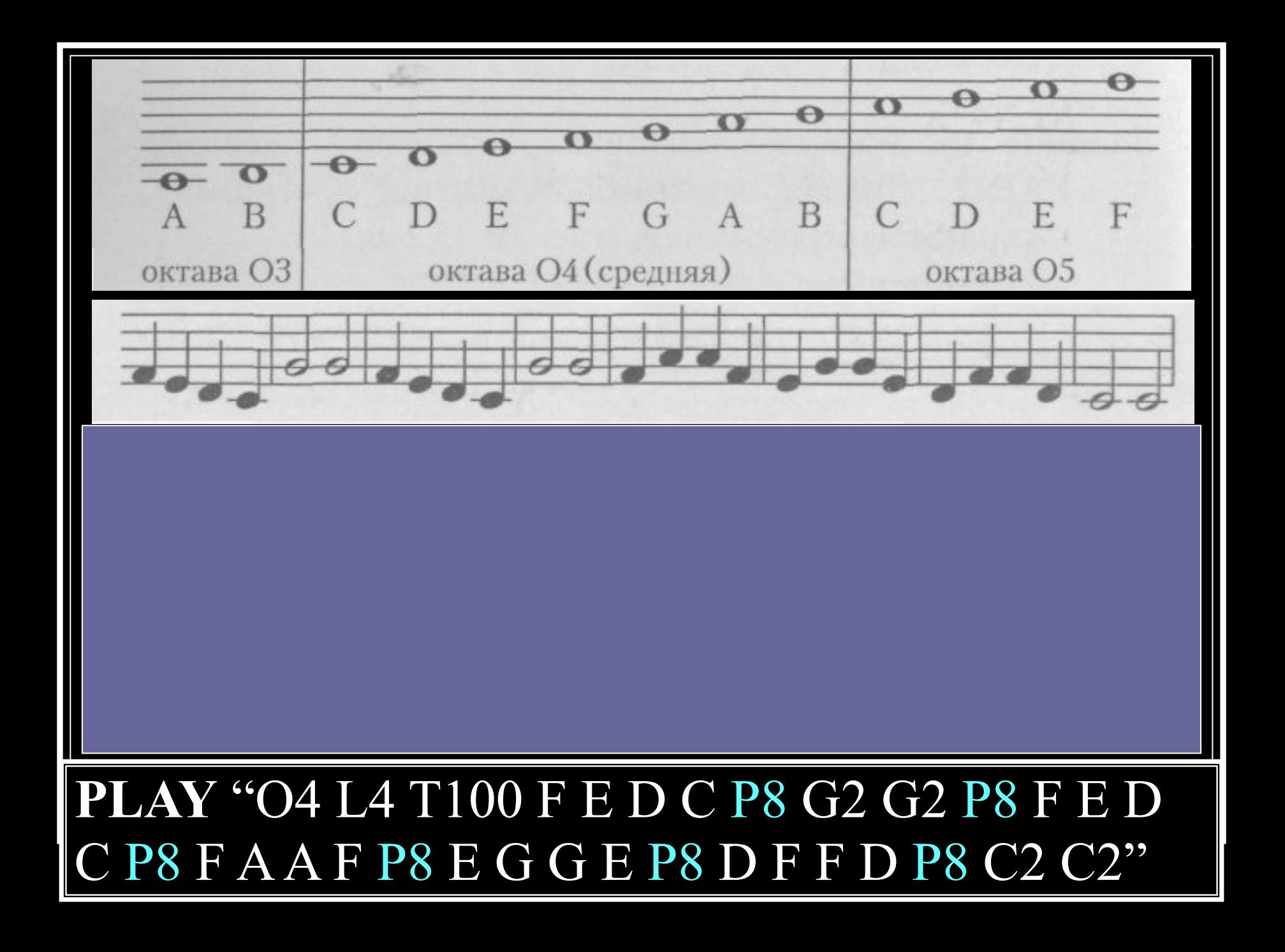

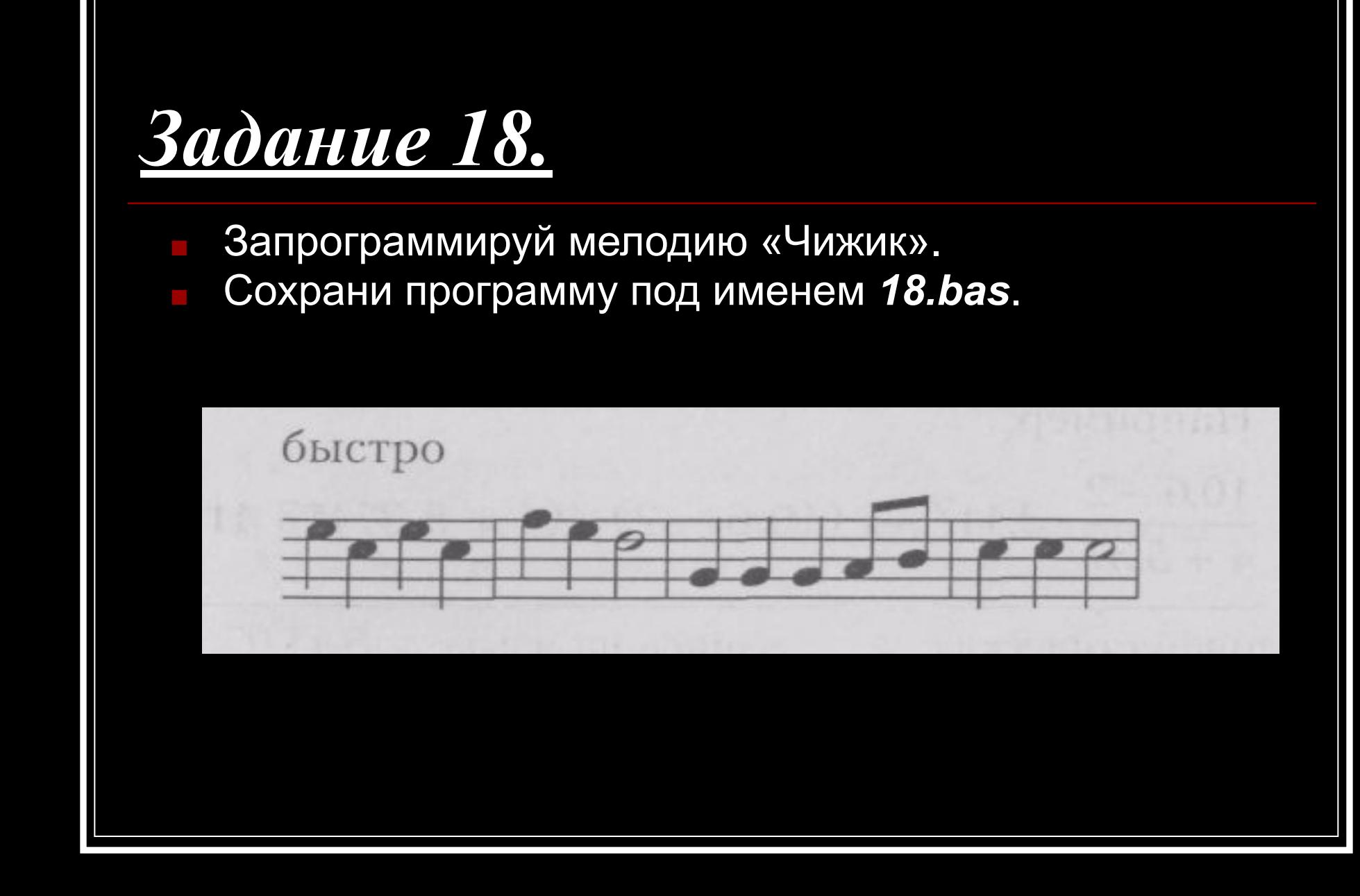

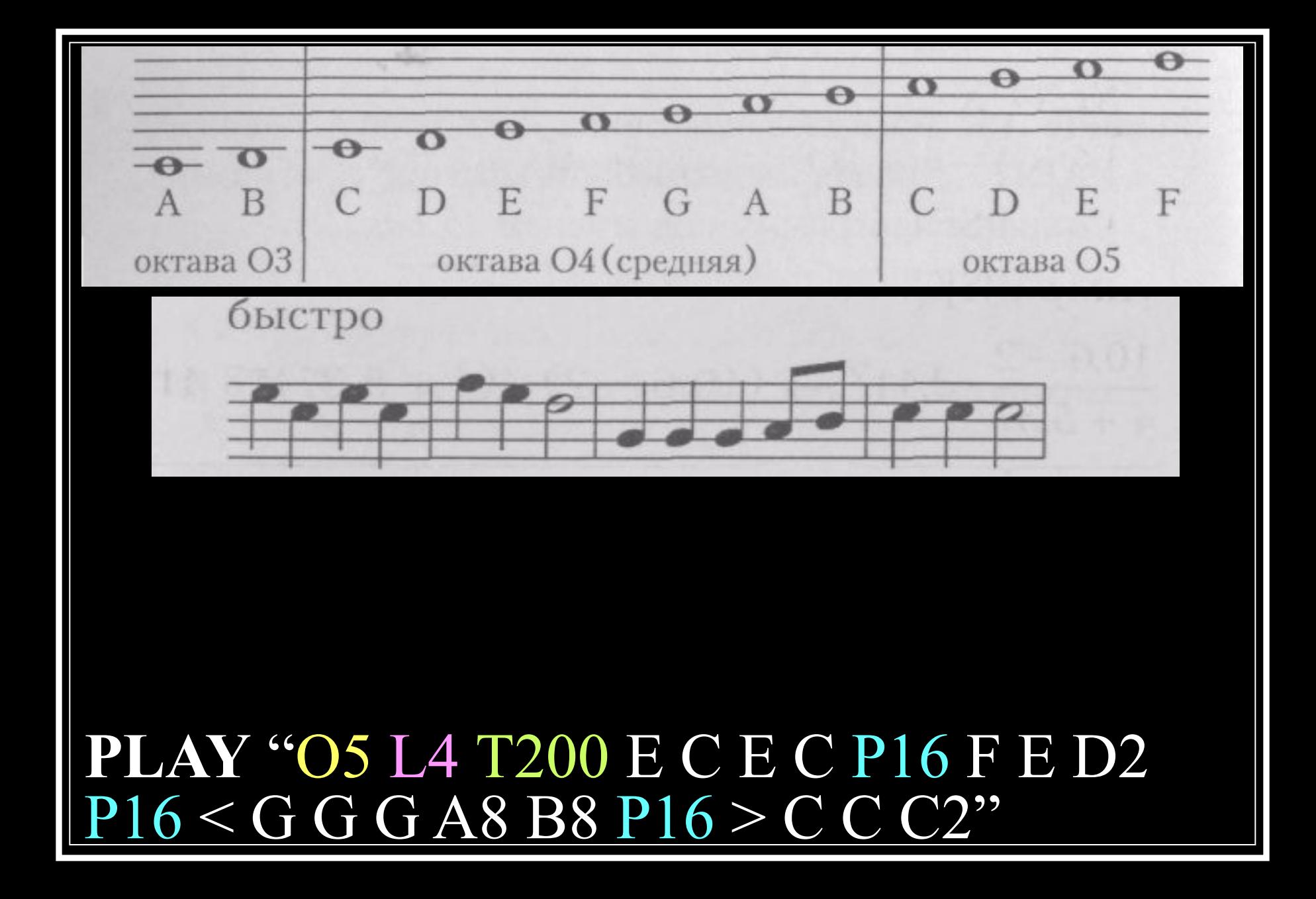

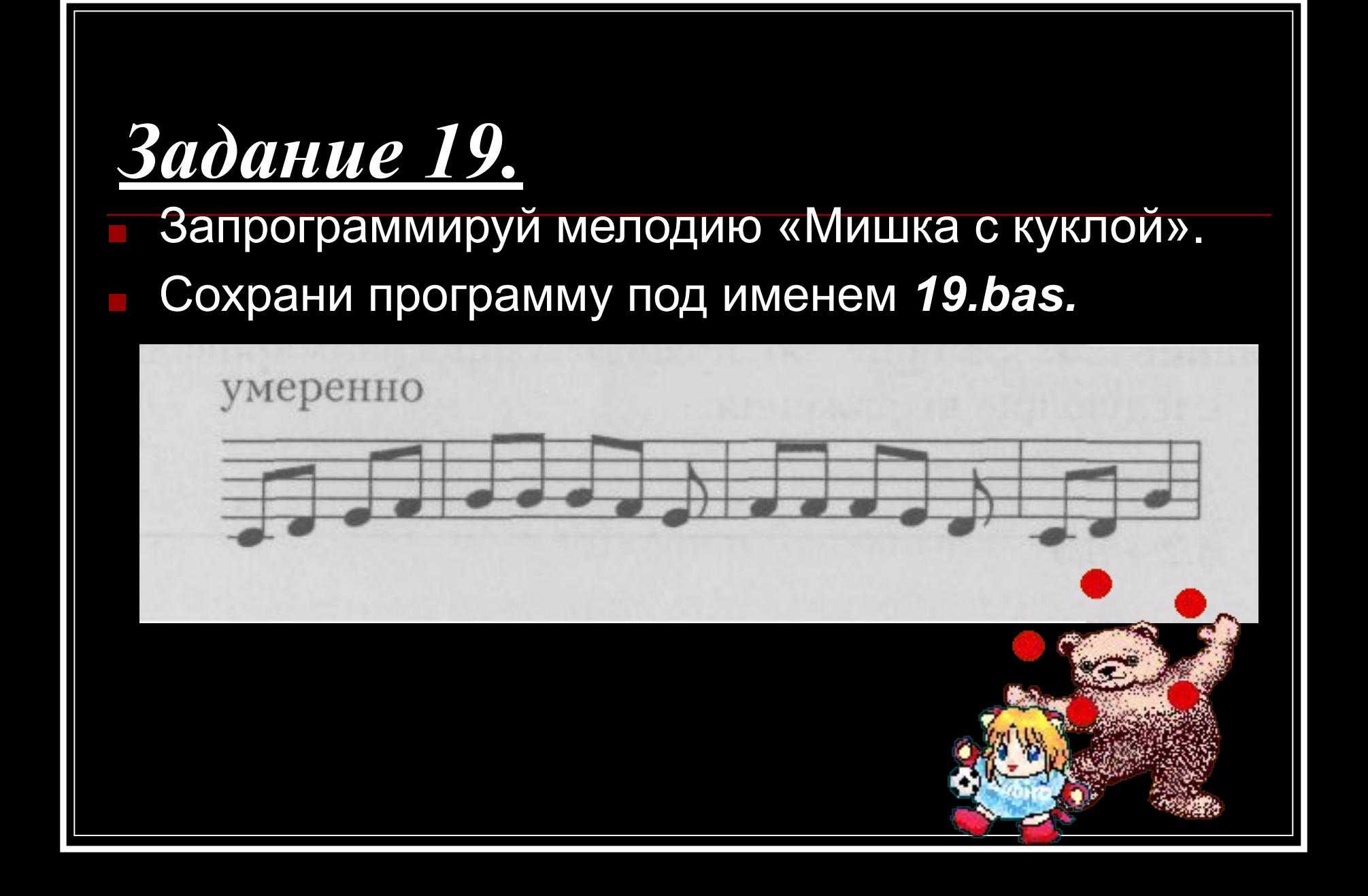

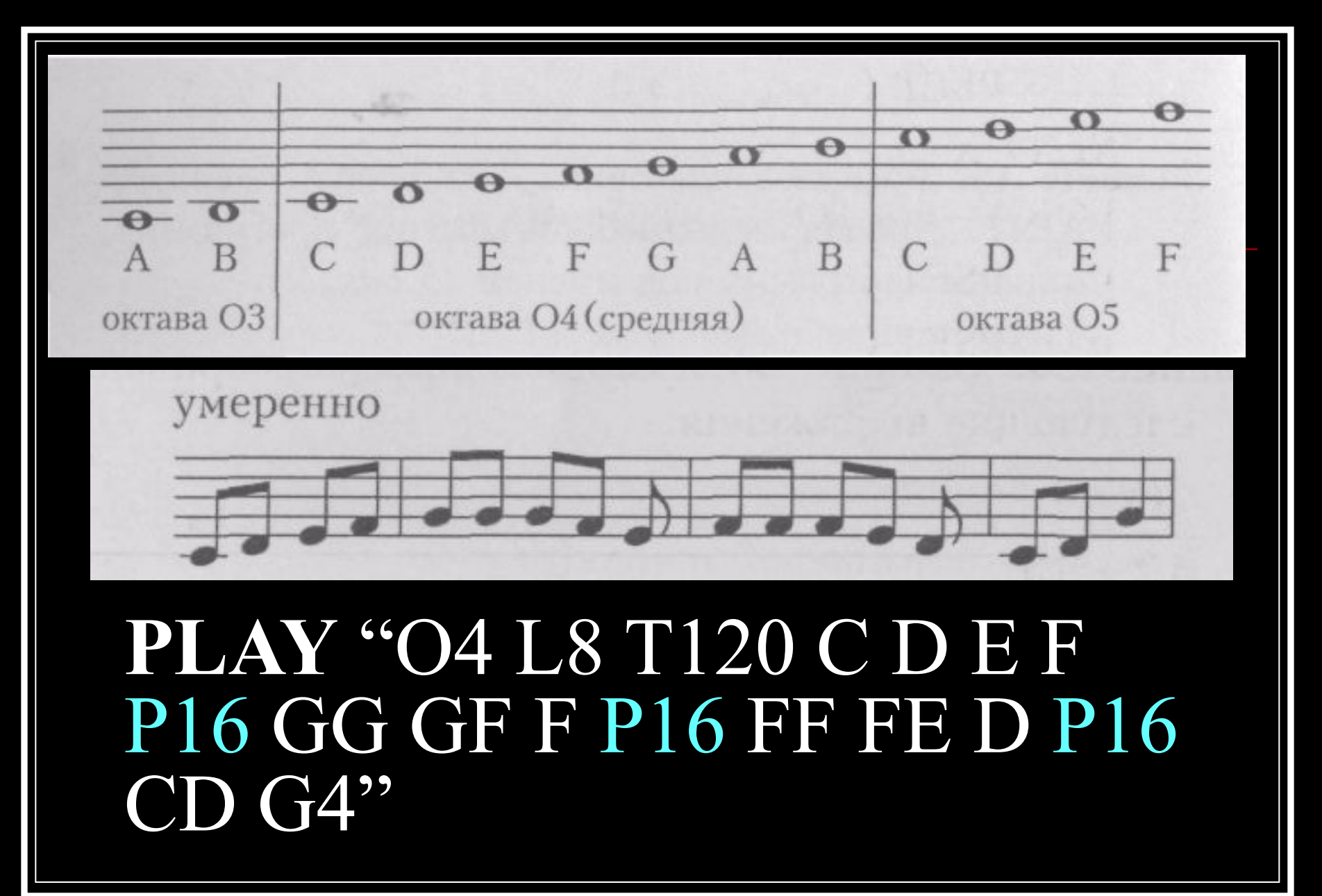

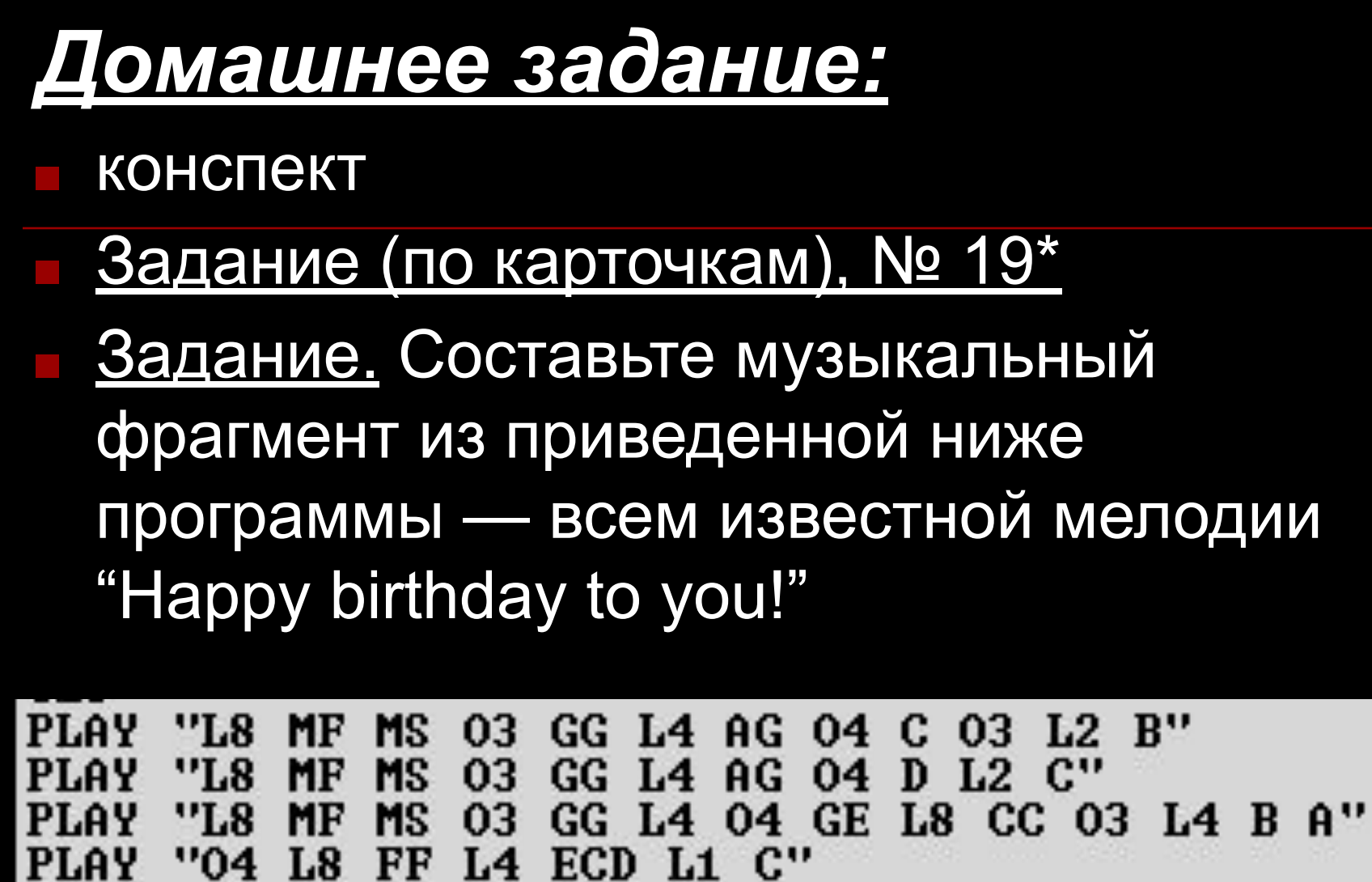

 $-1$ 

## ИНФОРМАЦИОННЫЕ ИСТОЧНИКИ

■ Информатика.7 класс: Практикум.- Саратов: Лицей,2005.-64с.